## ИНТЕРФЕЙСИ И НАСЛЕДЯВАНЕ

#### Ненко Табаков Пламен Танов Технологическо училище "Електронни системи" Технически университет – София

23 септември 2008

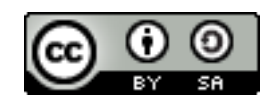

# ИНТЕРФЕЙСИ И НАСЛЕДЯВАНЕ

**Забележка:** Тази лекция е адаптация на лекция от курса:

•6.092 Java Preparation for 6.170, Януари 2006

- Lucy Mendel
- Corey McCaffrey
- Rob Toscano
- Justin Mazolla Paluska
- Scott Osler
- Ray He

Интернет адрес:

<http://ocw.mit.edu/OcwWeb/Electrical-Engineering-and-Computer-Science/6-092January--IAP--2006/CourseHome/index.htm>

**Лиценз:** Creative Commons – BY – NC – SA

## СЪДЪРЖАНИЕ

- ●Интерфейси и наследяване
	- Абстрактни класове
	- Интерфейси
	- Наследяване

## АБСТРАКТНИ КЛАСОВЕ

- ●Използва се, когато част от кода на два класа съвпада
- ●Дефинират се с ключовата дума *abstract*
- ●Не могат да се създават обекти от абстрактен клас

```
abstract class Person {
  private String name = "";
  public String getName() {
      return name;
   }
  public void setName(String n) {
      name = n;
   }
   abstract public String sayGreeting();
}
```
#### АБСТРАКТНИ КЛАСОВЕ

●Използва се, когато част от кода на два класа съвпада ●Наследяват се с ключовата дума *extends*

```
// файл EnglishPerson.java
class EnglishPerson extends Person {
  public String sayGreeting() {
      return "Hello";
   }
}
// файл BulgarianPerson.java
class BulgarianPerson extends Person { 
  public String sayGreeting() {
      return "Здравей";
   }
}
```
# ИНТЕРФЕЙСИ

- ●Интерфейсът дава списък на достъпните методи
- ●Дефинират се с ключовата дума *interface*
- ●Реализират се с ключовата дума *implements*

```
public interface Dragable { // файл Dragable.java
  public void drag();
}
public class Icon implements Dragable { // файл Icon.java
  public void drag() { … }
}
public class Chair implements Dragable { // файл Chair.java
  public void drag() { … }
}
```
## РЕАЛИЗАЦИЯ НА МНОЖЕСТВО ИНТЕРФЕЙСИ

•Всеки един клас може да реализира произволен брой (множество) интерфейси

```
interface Drawable {
   public void draw();
}
interface Clickable {
  public void click();
}
interface Draggable {
  public void drag();
}
```

```
class Icon implements Drawable, 
Clickable, Draggable {
   public void draw() {
      SOP("drawing...");
   }
   public void click() {
      SOP("clicking...");
   }
   public void drag() {
      SOP("dragging...");
   }
```
}

## ЕДИНИЧНО НАСЛЕДЯВАНЕ

- •Всеки един клас може да наследява само един клас
- ●Ако той не е указан непосредствено, то родител е *Object* ●Възможно е предефиниране на методи

```
class Parent { // по подразбиране родител е Object
  public String doSomething() {
      return "Hello (Parent)";
   }
}
class Child extends Parent {
  public String doSomething() {
      return "Hello (Child)";
   }
}
```